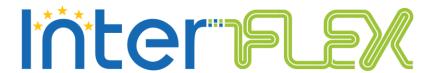

# Open Reference Implementation V1.0

Deliverable D3.5

29/08/2019

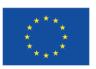

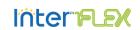

| ID & Title:                                                                                                 | Open Reference Implementation                           |      |              |           |                  |       |    |
|----------------------------------------------------------------------------------------------------|---------------------------------------------------------|------|--------------|-----------|------------------|-------|----|
| Version:                                                                                                    | V1.0                                                    |      |              |           | Number of pages: |       | 33 |
| Short Description                                                                                           |                                                         |      |              |           |                  |       |    |
|                                                                                                    |                                                         |      |              |           |                  |       |    |
| Revision history                                                                                            | Revision history                                        |      |              |           |                  |       |    |
| Version                                                                                                    | Date Modifications' nature                              |      | Author       |           |                  |       |    |
| V0.1                                                                                                    | 01.06.2019 Document initialized and structure created   |      | Jonas Baude  |           |                  |       |    |
| V0.2                                                                                                    | 17.06.2019                                              | Firs | st draft     |           | Jonas Baud       | le    |    |
| V0.3                                                                                                    | 31.07.2019                                              | Меі  | rging WP fee | edback    | Jonas Baud       | le    |    |
| V0.4                                                                                                    | 08.08.2019                                              | Fin  | al draft for | TC review | Amir Ahma        | difar |    |
| V0.5                                                                                                    | 27.08.2019                                              | Fin  | alization    |           | Jonas Baude      |       |    |
| V1.0                                                                                                    | 29.08.2019                                              | Sub  | mission to t | he EC     | Jonas Baude      |       |    |
| Accessibility                                                                                               |                                                         |      |              |           |                  |       |    |
| ⊠Public                                                                                                    | ☐ Consortium + EC ☐ Restricted to a specific group + EC |      | ☐ Confide    | ntial +   | + EC             |       |    |
| Owner/Main responsible                                                                                      |                                                         |      |              |           |                  |       |    |
| Name(s)                                                                                                    | Function                                                |      |              | Company   | Visa             |       |    |
| Marco Cupelli                                                                                               | RWTH                                                    |      | -            |           |                  |       |    |
| Author(s)/contribut                                                                                         | or(s): company name                                     | e(s) |              |           |                  |       |    |
| Jonas Baude, Marco Cupelli, Amir Ahmadifar: RWTH Aachen University<br>Olivier Genest, Pierre Mauvy: TRIALOG |                                                         |      |              |           |                  |       |    |
| Reviewer(s): company name(s)                                                                                |                                                         |      |              |           |                  |       |    |
| Company                                                                                                    |                                                         |      |              |           |                  |       |    |
| Enedis, Avacon, CEZ Distribuce, E.ON, Enexis, RWTH, TRIALOG                                                 |                                                         |      |              |           |                  |       |    |
| Approver(s): company name(s)                                                                                |                                                         |      |              |           |                  |       |    |
| Company                                                                                                    |                                                         |      |              |           |                  |       |    |
| Enedis, Avacon, CE                                                                                          | CEZ Distribuce, E.ON, Enexis, RWTH                      |      |              |           |                  |       |    |
| Work Package ID                                                                                             | WP3 Task ID                                             |      |              | 3.1.3     |                  |       |    |

Disclaimer: This report reflects only the author's view and the Agency is not responsible for any use that may be made of the information it contains.

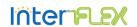

# **EXECUTIVE SUMMARY**

The goal of this document is to provide an overview for the reference implementation including the general code structure of the InterFlex API platform as specified in deliverable 3.4. It provides an overview of the structure and organization of the sources as well as the setup of the cloud platform. Furthermore, as a demonstration, the request-based flexibility negotiation has been executed to verify that the API behaves as expected.

During the two phases of defining the API abstract test suite (deliverable 3.6) and the reference implementation (deliverable 3.5), a certain level of indefiniteness was identified in the API specification. This lead to the identification of some findings and their respective solutions/recommendations which could be used to extend the specification and remove the unclearness.

This document is structured in four main chapters:

Chapter 1, **Introduction**, provides an overview of the InterFlex API. Afterwards, it provides a brief summary of the respective tasks for the implementation of the proposed API platform.

Chapter 2, **Reference Implementation overview**, describes the code base structure including the software requirements and following the Fireware design principles as the reference infrastructure for the implementation.

Chapter 3, InterFlex API Implementation, presents the main implementation including an exemplary request-based flexibility negotiation test scenario. This chapter also lists the findings, which could improve the API specification.

Chapter 4, **Outlook**, provides a summary of the deliverable and the potential future work to extend the reference implementation of the proposed API platform.

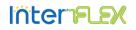

# TABLE OF CONTENT

| 1  |     | INTRO  | DUCTION                                  | 8  |
|----|-----|--------|------------------------------------------|----|
|    | 1.1 | Sco    | pe of the document                       | 9  |
|    | 1.2 | Inte   | rFlex API                                | 9  |
|    | 1.3 | Rela   | ated Tasks                               | 10 |
|    | 1.4 | Deli   | verable Organization                     | 10 |
| 2  |     | REFERE | ENCE IMPLEMENTATION OVERVIEW             | 11 |
|    | 2.1 | Soft   | ware Requirements                        | 11 |
|    | 2.2 | Infr   | astructure                               | 11 |
|    | 2.3 | Stru   | cture of the Code Base                   | 12 |
|    | 2.4 | Sum    | mary                                     | 13 |
| 3  |     | INTERF | LEX API IMPLEMENTATION                   | 14 |
|    | 3.1 | Serv   | ver Backend Interface Implementation     | 14 |
|    | 3.2 | API    | Client Implementation                    | 15 |
|    |     | 3.2.1  | Authentication                           | 15 |
|    |     | 3.2.2  | Flexibility Requests                     | 16 |
|    |     | 3.2.3  | Flexibility Offers                       | 19 |
|    |     | 3.2.4  | Flexibility Activation                   | 21 |
|    |     | 3.2.5  | Flexibility Activation Acknowledgement   | 23 |
|    |     | 3.2.6  | Flexibility Activation Unacknowledgement | 25 |
|    | 3.3 | Exte   | ensions to API Specification             | 27 |
|    | 3.4 | Inte   | rFlex API Verification                   | 28 |
|    | 3.5 | Sum    | mary                                     | 29 |
| 4  |     | OUTLO  | OK                                       | 30 |
| 5  |     | BIBLIO | GRAPHY                                   | 31 |
| A. |     | APPENI | DIX                                      | 32 |

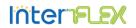

# LIST OF FIGURES

| Figure 1-1 Map identifying the demo sites in the context of this project | 8  |
|--------------------------------------------------------------------------|----|
| Figure 1-2 Design Overview of InterFlex API                              |    |
| Figure 1-3 Workflow and Task Relation                                    | 10 |
| Figure 2-1 InterFlex Flexibility Platfrom Architecture                   |    |
| Figure 2-2 Source directory structure                                    | 13 |
| Figure 3-1 API resource structure                                        |    |
| Figure 3-2 Request-based Flexibility Negotiation                         |    |

# LIST OF TABLES

| Table 1 Map | pping of Services and Implementations | 2  |
|-------------|---------------------------------------|----|
| Table 2 Arg | ruments of authenticate function      | 6  |
| Table 3 Ret | turn values of authenticate function  | 6  |
| Table 4 Arg | guments of refresh function 1         | 6  |
| Table 5 Ret | turn values of refresh function1      | 6  |
| Table 6 Arg | uments of ret_request_id1             | 7  |
| Table 7 Ret | curn values of get_request_id1        | 7  |
|             | juments of post_request1              |    |
| Table 9 Ret | curn values of post_request1          | 7  |
| Table 10 Ar | guments of get_all_requests 1         | 7  |
| Table 11 Re | eturn values of get_all_requests1     | 8  |
|             | guments of delete_request1            |    |
| Table 13 Re | eturn values of delete_requests1      | 8  |
| Table 14 Ar | guments of create_requests1           | 8  |
|             | eturn values of create_requests1      |    |
|             | guments of get_offer_id 1             |    |
|             | eturn values of get_offer_id1         |    |
|             | guments of post_offer1                |    |
|             | eturn values of post_offer1           |    |
|             | guments of get_all_offers2            |    |
|             | eturn values of get_all_offers2       |    |
|             | guments of delete_offer 2             |    |
|             | eturn values of delete_offer2         |    |
|             | guments of create_offer2              |    |
|             | eturn values of create_offer2         |    |
| Table 26 Ar | guments of get_activation_id 2        | :1 |
|             | eturn values of get_activation_id2    |    |
|             | guments of post_activation2           |    |
|             | eturn values of post_activation2      |    |
|             | guments of get_all_activations2       |    |
| Table 31 Re | eturn values of get_all_activations2  | 2  |

# D3.5 Open Reference Implementation

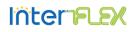

| Table 32 | Arguments of delete_activation            | 22 |
|----------|-------------------------------------------|----|
| Table 33 | Return values of delete_activation        | 22 |
| Table 34 | Arguments of create_activation            | 23 |
| Table 35 | Return values of create_activation        | 23 |
| Table 36 | Arguments of post_activation_ack          | 23 |
| Table 37 | Return values of post_activation_ack      | 24 |
| Table 38 | Arguments of get_all_activation_acks      | 24 |
| Table 39 | Return values of get_all_activation_acks  | 24 |
| Table 40 | Arguments of delete_activation_ack        | 24 |
| Table 41 | Return values of delete_activation_ack    | 24 |
| Table 42 | Arguments of create_activation_ack        | 25 |
| Table 43 | Return values of create_activation_ack    | 25 |
|          | Arguments of post_activation_nack         |    |
|          | Return values of psot_activation_nack     |    |
| Table 46 | Arguments of get_all_activation_nacks     | 26 |
| Table 47 | Return values of get_all_activation_nacks | 26 |
| Table 48 | Arguments of delete_activation_nack       | 26 |
| Table 49 | Return values of delete_activation_nack   | 26 |
|          | Arguments of create_activation_nack       |    |
| Table 51 | Return values of create_activation_nack   | 27 |
| Table 52 | Listed extensions to API specification    | 28 |

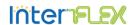

# LIST OF ACRONYMS

InterFlex Interactions between automated energy systems and flexibilities brought by energy

market players

**EU** European Union

TRL Technology Readiness Level

API Application Programming Interface

**DSO** Distribution System Operator

ATS Abstract Test Suite

HTTP Hypertext Transfer Protocol
PEP Policy Enforcement Point
PDP Policy Decision Point
IDM Identity Management
GE Generic Enabler

URL Uniform Resource Locator

URI Uniform Resource Identifier

**ID** Identifier

ACK Acknowledgment

NACK Negative Acknowledgment

WP Work Package

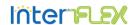

#### 1 INTRODUCTION

The European Union (EU) Project InterFlex (Interactions between automated energy systems and flexibilities brought by energy market players) is a response to the Horizon 2020 Call for proposals, LCE-02-2016 ("Demonstration of smart grid, storage and system integration technologies with increasing share of renewable: distribution system").

This Call addresses the challenges of the distribution system operators in modernizing their systems and business models in order to be able to support the integration of distributed renewable energy sources into the energy mix. Within this context, the LCE-02-2016 Call promotes the development of technologies with a high TRL (technology readiness level) into a higher one.

InterFlex explores pathways to adapt and modernize the electric distribution system in line with the objectives of the 2020 and 2030 climate-energy packages of the European Commission. Six demonstration projects are conducted in five EU Member States (Czech Republic, France, Germany, the Netherlands and Sweden) in order to provide deep insights into the market and development potential of the orientations that were given by the call for proposals, i.e., demand-response, smart grid, storage and energy system integration.

With Enedis as the global coordinator and CEZ Distribuce as the technical director, InterFlex relies on a set of innovative use cases. Six industrial-scale demonstrators are being set up in the participating European countries. Figure 1-1 shows a map identifying the demo sites around Europe.

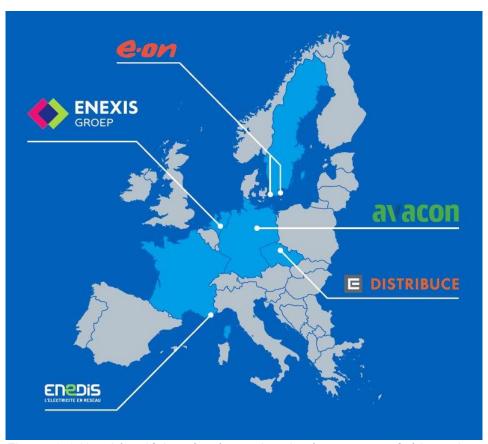

Figure 1-1 Map identifying the demo sites in the context of this project

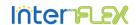

Through these demonstration showcases, InterFlex assesses how the integration of the new solutions can lead to a local energy optimization. Technically speaking, the success of these demonstrations requires that some of the new solutions, which are today at TRLs 5-7, are further developed reaching TRLs 7-9 to be deployed in real-life conditions.

### 1.1 Scope of the document

This deliverable presents the reference implementation of the InterFlex API as specified in D3.4. The written report provides an overview on the structure and organization of the sources as well as the setup of the cloud platform. The implementation of the InterFlexAPI and the cloud platform are available on [1].

#### 1.2 InterFlex API

Figure 1-2 provides a general overview on the InterFlex API and the flexibility cloud platform as described in Deliverable 3.4 [2]. The first release of the InterFlex API specification focuses on providing an interface for flexibility activation and pricing negotiation between stakeholders such as DSOs and flexibility aggregators. Following the specification in D3.4, the platform supports internal and external services. However, the reference implementation focuses on the internal key services of the platform such as flexibility activation and identity management in order to prove the feasibility of the API specified formally in Deliverable 3.4.

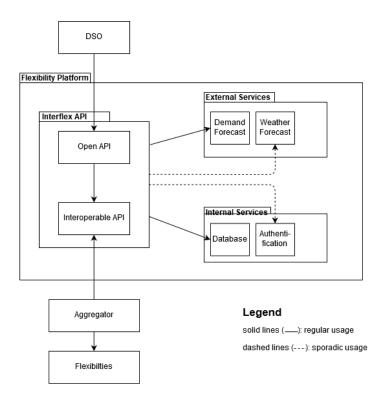

Figure 1-2 Design Overview of InterFlex API

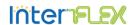

#### 1.3 Related Tasks

After formally specifying the API in Deliverable 3.4, the specification served as input for the Abstract Test Suite (ATS) (cf. Deliverable 3.6) definition and the reference implementation (this report). During both tasks, major and minor gray zones in the specification have been identified. These findings have been used to extend and update the specification slightly. These changes and any future updates are documented in the repository of the reference implementation.

Figure 1-3 illustrates the relation of these tasks as well as the workflow within WP3.

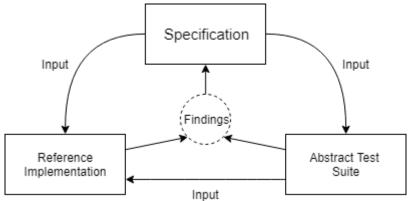

Figure 1-3 Workflow and Task Relation

## 1.4 Deliverable Organization

The next chapter of this report provides an overview on fundamental implementation decisions for the reference implementation of the flexibility API and on the general structure of the code base. Furthermore, it contains a brief discussion on the realization of the cloud platform and all its individual components. The third chapter presents the main implementation of the flexibility server backend and client package while focusing on the main client API functions. Furthermore, the third chapter contains a list of specification gray zones that have been identified during the ATS definition and the implementation phase. Finally, chapter four provides an outlook.

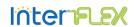

#### 2 REFERENCE IMPLEMENTATION OVERVIEW

This chapter provides an overview on the reference implementation of the InterFlex API and the setup of the used cloud platform. Firstly, software requirements and the choice of programming languages for reference implementation are discussed. Secondly, the utilized combination of FIWARE enablers and interflex service implementations is presented. Finally, this chapter provides an overview of the code base structure for the reference implementation.

# 2.1 Software Requirements

The InterFlex API client is implemented as a Python 3 [3] package. Python has been chosen as it is a popular general purpose and high level programming language that is commonly used for developing desktop applications, command line tools, and web applications. It should simplify the reusability and customizability of the API. The latest version of the InterFlex API client requires a Python 3.6 interpreter (or newer) and depends on the requests [4] package for HTTP Rest APIs and the json [8] package for serializing and deserializing JSON (part of standard library).

The InterFlex API server backend is implemented in GO programming language [5]. The language has been chosen due to its native support of concurrency and due to its compilability allowing for an efficient and scalable backend implementation. Besides a variety of packages from the standard library, the backend implementation uses the gorilla/mux [6]. HTTP request router for matching API requests to their respective handler.

Both components, the InterFlex API client and the InterFlex API server backend, interact with the InterFlex flexibility platform. The reference implementation of the cloud platform is based on the open source cloud platform FIWARE [7]. The following sections contain a more detailed description of the cloud platform and the utilized FIWARE enablers.

#### 2.2 Infrastructure

The InterFlex Flexibility Platform serves as a central instance, providing services over the interflex API. Its reference implementation is based on FIWARE [7].

Figure 2-1 depicts a set of components forming a minimal setup of the platform. Following the FIWARE design principles, the flexibility platform uses OpenStack as IaaS platform running the individual services on top.

All API clients (e.g., DSO or aggregator) connect to the Policy Enforcement Point (PEP) Proxy. It receives the client requests and queries the Identity Management (IDM) service whether the client has sufficient permissions to perform the requested action. In the current setup, the IDM also serves as a Policy Decision Point (PDP).

The PEP proxy forwards authorized client requests to the InterFlex Service, cf. Section 2.1. The InterFlex service implements the server backend of the API by receiving and forwarding client requests to the related platform services such as IDM, Database, or external services.

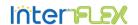

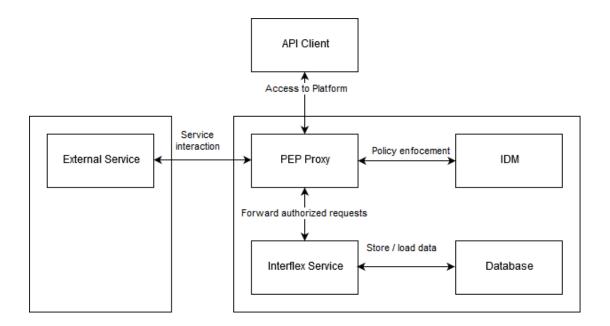

Figure 2-1 InterFlex Flexibility Platfrom Architecture

For the reference implementation, a set of so-called Generic Enablers (GEs) from the FIWARE catalogue [7] have been used to realize general cloud platform functionality such as identity management. Table 1 states the chosen generic enablers.

| Service           | Implementation       | Language   | Description                                                                     |
|-------------------|----------------------|------------|---------------------------------------------------------------------------------|
| API Client        | InterFlex API Client | Python     | Client reference                                                                |
|                   |                      |            | implementation                                                                  |
| PEP Proxy         | Wilma                | JavaScript | Generic FIWARE Enabler                                                          |
| IDM               | Keyrock              | JavaScript | Generic FIWARE Enabler                                                          |
| InterFlex Service | InterFlex API Server | GO lang    | Server reference implementation, considerable as domain specific FIWARE Enabler |
| Database          | FIWARE Orion         | C++        | Generic FIWARE Enabler                                                          |

Table 1 Mapping of Services and Implementations

#### 2.3 Structure of the Code Base

The code base available at [1] contains all components mentioned in Section 2.1 and Section 2.2. The main repository provides a general readme, documentation, and some examples on how to use the API and the platform. Furthermore, the repository contains three submodules:

- Client API
- Server Backend
- Platform

Figure 2-2 shows the general structure of the code base repository.

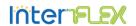

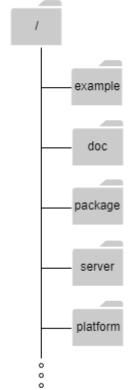

Figure 2-2 Source directory structure

# 2.4 Summary

The InterFlex Flexibility Platform consists of several cloud services. The presented reference implementation is based on the FIWARE cloud platform and a set of its generic enablers. The flexibility API is implemented in two components: a server and a client implementation offering the full functionality specified in Deliverable 3.4 [2]. All components are publicly available on [1].

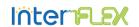

#### 3 INTERFLEX API IMPLEMENTATION

This chapter presents the implementation of the server backend and the client package of the InterFlex flexibility API while focusing on the interface of the client API. Furthermore, this chapter includes a list of gray zones of the formal API specification that have been identified during ATS definition phase and reference implementation phase.

## 3.1 Server Backend Interface Implementation

The server backend of the InterFlex API serves as a single entry point to the flexibility platform offering a RESTful HTTP API. The resources of the API are hierarchically structured in a way that allows a policy decision based the accessed URI and the applied HTTP method. The hierarchical structure for present implementation is depicted in Figure 3-1

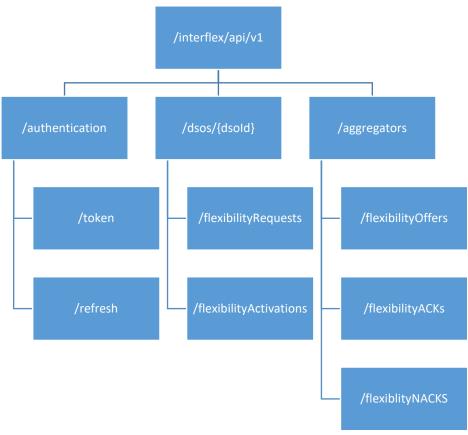

Figure 3-1 API resource structure

For example, a client can request an access token from the server backend by posting an authentication request (cf. D3.4) encoded as 'application/x-www-form-urlencoded' content as shown in Listing 1.

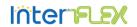

 $"grant\_type=password\&username=demo\&password=demo\&client\_id=client\&client\_secret=client"$ 

#### Listing 1 Authentication Request Body

to the URI listed in Listing 2.

http://hostname:port/interflex/api/v1/authentication/token

Listing 2 Authentication Token request URL

Upon successful authentication, the server responds a json formatted authorization response in the form shown in Listing 3.

```
{
    "access_token":"2YotnFZFEjrtGzv3J0kFSfd",
    "token_type":"bearer",
    "expires_in":3600,
    "refresh_token":"tGzv3J0kYotnFCsicMWpAA",
}
```

Listing 3 Json formatted Authentication Resonse Object

A list of all currently supported URIs is attached to the appendix of this report on page 32.

## 3.2 API Client Implementation

The client API reference implementation is provided as a Python package consisting of the following six modules in the latest version: authentication, flexibilityRequest, flexibilityOffer, flexibilityActivation, flexibilityActivationACK, flexibilityActivationNACK. This allows for a minimal combination of modules depending on the user needs. The following subsections provide a more detailed discussion on each module.

#### 3.2.1 Authentication

The authentication module implements two functions allowing for authentication against the identity management of the flexibility platform, namely authenticate() and refresh(). The authenticate function expects user credentials as arguments and returns the authentication response object (cf. D3.4) containing an access token, the token type, a token expiration time, and a refresh token. The refresh function expects the latest valid refresh and returns a new authentication response. The following two tables provide the full function declarations.

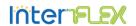

#### 

This function sends an authentication request and returns an authentication response form the server.

| Argument      | Type   | Description                                       |
|---------------|--------|---------------------------------------------------|
| Host          | String | Hostname or IP address of the server              |
| port          | String | Port for API entry point                          |
| username      | String | Username of user to be authenticated              |
| user_secret   | String | Secret of user to be authenticated                |
| client_id     | String | ID of the client application (created by IDM)     |
| client_secret | String | Secret of the client application (created by IDM) |

Table 2 Arguments of authenticate function

| Return Values | Туре    | Description                                          |
|---------------|---------|------------------------------------------------------|
| access_token  | String  | Access token to be included in further requests      |
| token_type    | String  | Token type, fixed to "bearer"                        |
| expires_in    | Integer | Token lifetime                                       |
| refresh_token | String  | Refresh token that can be used to obtain a new token |

Table 3 Return values of authenticate function

#### 3.2.1.2 refresh(host, port, refresh\_token, client\_id, client\_secret, version="v1"):

This function refreshes an access token give a valid refresh token.

| Argument      | Туре   | Description                                       |
|---------------|--------|---------------------------------------------------|
| host          | String | Hostname or IP address of the server              |
| port          | String | Port for API entry point                          |
| refresh_token | String | Refresh token received with previous access token |
| client_id     | String | ID of the client application (created by IDM)     |
| client_secret | String | Secret of the client application (created by IDM) |

Table 4 Arguments of refresh function

| Return Values | Type    | Description                                          |
|---------------|---------|------------------------------------------------------|
| access_token  | String  | Access token to be included in further requests      |
| token_type    | String  | Token type, fixed to "bearer"                        |
| expires_in    | Integer | Token lifetime                                       |
| refresh_token | String  | Refresh token that can be used to obtain a new token |

Table 5 Return values of refresh function

# 3.2.2 Flexibility Requests

The flexibilityRequests module handles and implements flexibility requests (cf. D3.4). The module provides the following five functions:

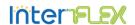

#### 3.2.2.1 get\_request\_id(host, port, entity\_id, access\_token, version="v1"):

This function fetches a unique request ID from the platform.

| Argument           | Туре   | Description                                 |
|--------------------|--------|---------------------------------------------|
| host               | String | Hostname or IP address of the server        |
| port               | String | Port for API entry point                    |
| entity_id          | String | Entity name of the current user, e.g. dso1  |
| access_token       | String | Valid access token                          |
| version (optional) | String | Version of API to be used ("v1" by default) |

Table 6 Arguments of ret\_request\_id

| Return Values                           | Type   | Description               |  |  |
|-----------------------------------------|--------|---------------------------|--|--|
| request_id                              | String | New and unique request ID |  |  |
| Table 7 Return values of get_request_id |        |                           |  |  |

#### 

This function posts a flexibility request to the cloud platform. The request can be created using the create\_request() function. Cf. Section 3.2.2.5.

| Argument           | Туре   | Description                                            |
|--------------------|--------|--------------------------------------------------------|
| host               | String | Hostname or IP address of the server                   |
| port               | String | Port for API entry point                               |
| entity_id          | String | Entity name of the current user, e.g. dso1             |
| access_token       | String | Valid access token                                     |
| request            | json   | Json formatted flexibility request object to be posted |
| version (optional) | String | Version of API to be used ("v1" by default)            |

Table 8 Arguments of post\_request

| Return Values                         | Type | Description                                                  |
|---------------------------------------|------|--------------------------------------------------------------|
| server response (optional)            | json | Json containing detailed error description, by default empty |
| Table 9 Return values of post_request |      |                                                              |

71 = 1

# 3.2.2.3 get\_all\_requests(host, port, entity\_id, access\_token, version="v1"):

This function returns a list of all requests from a given DSO.

| Argument           | Type     | Description                                   |
|--------------------|----------|-----------------------------------------------|
| host               | String   | Hostname or IP address of the server          |
| port               | String   | Port for API entry point                      |
| entity_id          | String   | Entity name of the entity to be queried, e.g. |
|                    |          | dso1                                          |
| access_token       | String   | Valid access token                            |
| version (optional) | String   | Version of API to be used ("v1" by default)   |
| Table              | 10 Argum | onts of got all requests                      |

Table 10 Arguments of get\_all\_requests

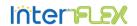

| Return Values                   | Type | Description                                    |
|---------------------------------|------|------------------------------------------------|
| List of all flexibilityRequests | json | Json formatted list containing all flexibility |
|                                 |      | requests                                       |

Table 11 Return values of get\_all\_requests

#### 

This function can be used to delete a request object from the cloud platform as soon as it becomes obsolete.

| Argument           | Туре   | Description                                 |
|--------------------|--------|---------------------------------------------|
| Host               | String | Hostname or IP address of the server        |
| Port               | String | Port for API entry point                    |
| entity_id          | String | Entity name of the current user, e.g. dso1  |
| access_token       | String | Valid access token                          |
| request_id         | String | ID of the request to be deleted             |
| version (optional) | String | Version of API to be used ("v1" by default) |

Table 12 Arguments of delete\_request

| Return Values              | Type | Description                                                  |
|----------------------------|------|--------------------------------------------------------------|
| server response (optional) | json | Json containing detailed error description, by default empty |

Table 13 Return values of delete\_requests

#### 

This function returns a json formatted request object in compliance with the specification in D3.4.

| Argument         | Туре   | Description                                    |
|------------------|--------|------------------------------------------------|
| request_id       | String | Valid request ID, e.g. obtained from           |
|                  |        | get_request_id()                               |
| timestamp        | String | Timestamp of creation (in ISO 8601 CET)        |
| deadline         | String | Deadline for offer acceptation (in ISO 8601    |
|                  |        | CET)                                           |
| region_id        | String | Affected grid region                           |
| flexibible_power | Double | Required amount of flexible power              |
| duration         | Double | Duration for which flexibility is required (in |
|                  |        | sec)                                           |
| unit             | String | Unit of flexibility                            |
| T 1.1            | 4 4 4  |                                                |

Table 14 Arguments of create\_requests

| Return Values      | Type | Description                               |
|--------------------|------|-------------------------------------------|
| flexibilityRequest | json | Json formatted flexibility request object |

Table 15 Return values of create\_requests

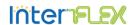

#### 3.2.3 Flexibility Offers

The flexibilityOffers module handles and implements flexibility offers (cf. D3.4). The module provides the following five functions:

#### 3.2.3.1 get\_offer\_id(host, port, entity\_id, access\_token, version="v1"):

This function fetches a unique offer ID from the platform.

| Argument           | Type   | Description                                 |
|--------------------|--------|---------------------------------------------|
| host               | String | Hostname or IP address of the server        |
| port               | String | Port for API entry point                    |
| entity_id          | String | Entity name of the current user, e.g. agg1  |
| access_token       | String | Valid access token                          |
| version (optional) | String | Version of API to be used ("v1" by default) |

Table 16 Arguments of get\_offer\_id

| Return Values | Туј        | pe     | Description              |
|---------------|------------|--------|--------------------------|
| offer_id      | Stri       | ing    | New and unique offer ID  |
|               | Table 17 F | Returr | n values of get_offer_id |

#### 3.2.3.2 post\_offer(host, port, entity\_id, access\_token, offer, version="v1"):

This function posts a flexibility offer to the cloud platform. The offer can be created using the create\_offer() function, cf. Section 3.2.3.5.

| Argument           | Туре   | Description                                          |
|--------------------|--------|------------------------------------------------------|
| Host               | String | Hostname or IP address of the server                 |
| Port               | String | Port for API entry point                             |
| entity_id          | String | Entity name of the current user, e.g. dso1           |
| access_token       | String | Valid access token                                   |
| Offer              | json   | Json formatted flexibility offer object to be posted |
| version (optional) | String | Version of API to be used ("v1" by default)          |

| Return Values              | Type      | Description                                                  |
|----------------------------|-----------|--------------------------------------------------------------|
| server response (optional) | json      | Json containing detailed error description, by default empty |
| Tabl                       | e 19 Retu | rn values of post_offer                                      |

Table 18 Arguments of post\_offer

#### 3.2.3.3 get\_all\_offers(host, port, access\_token, version="v1"):

This function returns a list of all flexibility offers.

| Argument | Type   | Description                          |
|----------|--------|--------------------------------------|
| Host     | String | Hostname or IP address of the server |
| Port     | String | Port for API entry point             |

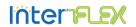

| access_token                         | String | Valid access token                          |  |
|--------------------------------------|--------|---------------------------------------------|--|
| version (optional)                   | String | Version of API to be used ("v1" by default) |  |
| Table 20 Arguments of get_all_offers |        |                                             |  |

| Return Values                 | Туре | Description                                           |
|-------------------------------|------|-------------------------------------------------------|
| List of all flexibilityOffers | json | Json formatted list containing all flexibility offers |

Table 21 Return values of get\_all\_offers

#### 

This function can be used to delete an offer object from the cloud platform as soon as it becomes obsolete.

| Туре   | Description                                 |
|--------|---------------------------------------------|
| String | Hostname or IP address of the server        |
| String | Port for API entry point                    |
| String | Entity name of the current user, e.g. dso1  |
| String | Valid access token                          |
| String | ID of the offer to be deleted               |
| String | Version of API to be used ("v1" by default) |
|        | String String String String String String   |

Table 22 Arguments of delete\_offer

| Return Values              | Type | Description                                                  |
|----------------------------|------|--------------------------------------------------------------|
| server response (optional) | json | Json containing detailed error description, by default empty |

Table 23 Return values of delete\_offer

# 3.2.3.5 create\_offer(offer\_id, entity\_id ,timestamp, deadline, region\_id, flexible\_power, granularity, duration, unit, activation\_time, flex\_price, flex\_type, currency):

This function returns a json formatted offer object in compliance with the specification in D3.4.

| Argument         | Type   | Description                                    |
|------------------|--------|------------------------------------------------|
| offer_id         | String | Valid offer ID, e.g. obtained from             |
|                  |        | get_offer_id()                                 |
| timestamp        | String | Timestamp of creation (in ISO 8601 CET)        |
| deadline         | String | Deadline for offer acceptation (in ISO 8601    |
|                  |        | CET)                                           |
| region_id        | String | Affected grid region                           |
| flexibible_power | Double | Required amount of flexible power              |
| granularity      | Double | Granularity the flexibility can be requested   |
|                  |        | with                                           |
| duration         | Double | Duration for which flexibility is required (in |
|                  |        | sec)                                           |
| unit             | String | Unit of flexibility                            |
| activation_time  | String | Time of planned activation (in ISO 8601 CET)   |

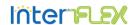

| flex_price | Double | Flexibility Price           |
|------------|--------|-----------------------------|
| flex_type  | String | Type of offered flexibility |
| currency   | String | Currency                    |

Table 24 Arguments of create\_offer

| Return Values    | Туре        | Description                             |
|------------------|-------------|-----------------------------------------|
| flexibilityOffer | json        | Json formatted flexibility offer object |
|                  | T 11 25 D ( | 1 6 1 66                                |

Table 25 Return values of create\_offer

#### 3.2.4 Flexibility Activation

The flexibilityActivation module handles and implements flexibility activations (cf. D3.4). The module provides the following five functions:

#### 3.2.4.1 get\_activation\_id(host, port, entity\_id, access\_token, version="v1"):

This function fetches a unique flexibility activation ID from the platform.

| Argument           | Type   | Description                                 |
|--------------------|--------|---------------------------------------------|
| host               | String | Hostname or IP address of the server        |
| port               | String | Port for API entry point                    |
| entity_id          | String | Entity name of the current user, e.g. dso11 |
| access_token       | String | Valid access token                          |
| version (optional) | String | Version of API to be used ("v1" by default) |

Table 26 Arguments of get\_activation\_id

| Return Values | Type   | Description                  |
|---------------|--------|------------------------------|
| activation_id | String | New and unique activation ID |

Table 27 Return values of get\_activation\_id

#### 

This function posts a flexibility activation request to the cloud platform. The activation request can be created using the create\_activation() function, cf. Section 3.2.4.5.

| Argument               | Type   | Description                                               |
|------------------------|--------|-----------------------------------------------------------|
| host                   | String | Hostname or IP address of the server                      |
| port                   | String | Port for API entry point                                  |
| entity_id              | String | Entity name of the current user, e.g. dso1                |
| aggregator             | String | ID of aggregator that shall receive the activation        |
| necess token           | Ctring |                                                           |
| access_token           | String | Valid access token                                        |
| flexibility_activation | json   | Json formatted flexibility activation object to be posted |
| version (optional)     | String | Version of API to be used ("v1" by default)               |

Table 28 Arguments of post\_activation

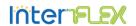

| Return Values              | Type | Description                                                  |
|----------------------------|------|--------------------------------------------------------------|
| server response (optional) | json | Json containing detailed error description, by default empty |

Table 29 Return values of post\_activation

This function returns a list of all flexibility activation requests.

| Argument           | Туре   | Description                                      |
|--------------------|--------|--------------------------------------------------|
| host               | String | Hostname or IP address of the server             |
| port               | String | Port for API entry point                         |
| entity_id          | String | Entity name of the current user, e.g. dso1       |
| access_token       | String | Valid access token                               |
| aggregator         | String | ID of aggregator who's activations are requested |
| version (optional) | String | Version of API to be used ("v1" by default)      |

Table 30 Arguments of get\_all\_activations

| Return Values                      | Туре | Description                                    |
|------------------------------------|------|------------------------------------------------|
| List of all flexibilityActivations | json | Json formatted list containing all flexibility |
|                                    |      | activations for one particular aggregator      |

Table 31 Return values of get\_all\_activations

This function can be used to delete an activation object from the cloud platform as soon as it becomes obsolete.

| Argument           | Туре   | Description                                         |
|--------------------|--------|-----------------------------------------------------|
| host               | String | Hostname or IP address of the server                |
| port               | String | Port for API entry point                            |
| entity_id          | String | Entity name of the current user, e.g. dso1          |
| access_token       | String | Valid access token                                  |
| aggregator         | String | ID of aggregator who's activation should be deleted |
| activation_id      | String | ID of the activation to be deleted                  |
| version (optional) | String | Version of API to be used ("v1" by default)         |

Table 32 Arguments of delete\_activation

| Return Values              | Туре | Description                                                  |
|----------------------------|------|--------------------------------------------------------------|
| server response (optional) | json | Json containing detailed error description, by default empty |

Table 33 Return values of delete\_activation

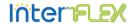

#### 

This function returns a json formatted activation object in compliance with the specification in D3.4.

| Argument         | Туре   | Description                                         |
|------------------|--------|-----------------------------------------------------|
| activation_id    | String | Valid activation ID, e.g. obtained from             |
|                  |        | get_activation_id()                                 |
| timestamp        | String | Timestamp of creation (in ISO 8601 CET)             |
| offer_id         | String | ID of related offer that was accepted               |
| flexibible_power | Double | Required amount of flexible power                   |
| granularity      | Double | Granularity the flexibility can be requested with   |
| duration         | Double | Duration for which flexibility is required (in sec) |
| unit             | String | Unit of flexibility                                 |
| activation_time  | String | Time of planned activation (in ISO 8601 CET)        |
| flex_price       | Double | Flexibility Price                                   |
| flex_type        | String | Type of offered flexibility                         |
| currency         | String | Currency                                            |

Table 34 Arguments of create\_activation

| Return Values         | Type | Description                                                                                                    |
|-----------------------|------|----------------------------------------------------------------------------------------------------|
| flexibilityActivation | json | Json formatted flexibility activation object                                                                                                    |
|                       |      | and the second second s |

Table 35 Return values of create\_activation

#### 3.2.5 Flexibility Activation Acknowledgement

The flexibilityActivationACK module handles and implements flexibility activation acknowledgements (cf. D3.4). The module provides the following five functions:

#### 

This function posts a flexibility activation acknowledgment to the cloud platform. The activation acknowledgment can be created using the create\_activation\_ack() function, cf. Section 3.2.4.5.

| Argument            | Туре   | Description                                                   |
|---------------------|--------|---------------------------------------------------------------|
| host                | String | Hostname or IP address of the server                          |
| port                | String | Port for API entry point                                      |
| entity_id           | String | Entity name of the current user, e.g. agg1                    |
| access_token        | String | Valid access token                                            |
| flex_activation_ack | json   | Json formatted flexibility activation ACK object to be posted |
| version (optional)  | String | Version of API to be used ("v1" by default)                   |

Table 36 Arguments of post\_activation\_ack

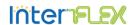

| Return Values              | Type | Description                                                  |
|----------------------------|------|--------------------------------------------------------------|
| server response (optional) | json | Json containing detailed error description, by default empty |

Table 37 Return values of post\_activation\_ack

This function returns a list of all flexibility activation acknowledgments.

| Argument           | Type   | Description                                          |
|--------------------|--------|------------------------------------------------------|
| host               | String | Hostname or IP address of the server                 |
| port               | String | Port for API entry point                             |
| access_token       | String | Valid access token                                   |
| aggregator         | String | ID of aggregator who's activation ACKs are requested |
| version (optional) | String | Version of API to be used ("v1" by default)          |

Table 38 Arguments of get\_all\_activation\_acks

| Return Values                      | Type | Description                                    |
|------------------------------------|------|------------------------------------------------|
| List of all flexibilityActivations | json | Json formatted list containing all flexibility |
|                                    |      | activation ACKS for one particular aggregator  |

Table 39 Return values of get\_all\_activation\_acks

This function can be used to delete an activation acknowledgment object from the cloud platform as soon as it becomes obsolete.

| Argument           | Type   | Description                                             |
|--------------------|--------|---------------------------------------------------------|
| host               | String | Hostname or IP address of the server                    |
| port               | String | Port for API entry point                                |
| access_token       | String | Valid access token                                      |
| aggregator         | String | ID of aggregator who's activation ACK should be deleted |
| activation_ack_id  | String | ID of the activation ACK to be deleted                  |
| version (optional) | String | Version of API to be used ("v1" by default)             |

Table 40 Arguments of delete\_activation\_ack

| Return Values              | Type | Description                                    |
|----------------------------|------|------------------------------------------------|
| server response (optional) | json | Json containing detailed error description, by |
|                            |      | default empty                                  |

Table 41 Return values of delete\_activation\_ack

3.2.5.4 create\_activation\_ack(ack\_id, timestamp, offer\_id, flexible\_power, granularity, duration, unit, activation\_time):

This function returns a json formatted activation acknowledgment object in compliance with the specification in D3.4.

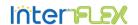

| Argument         | Type   | Description                                                             |  |
|------------------|--------|-------------------------------------------------------------------------|--|
| ack_id           | String | Valid activation ACK ID                                                 |  |
| timestamp        | String | Timestamp of creation (in ISO 8601 CET)                                 |  |
| offer_id         | String | ID of related offer that was activated                                  |  |
| flexibible_power | Double | activated amount of flexible power                                      |  |
| granularity      | Double | ouble Granularity the flexibility can be requested with                 |  |
| duration         | Double | <ul> <li>Duration for which flexibility is required (ir sec)</li> </ul> |  |
| unit             | String | Unit of flexibility                                                     |  |
| activation_time  | String | Time of planned activation (in ISO 8601 CET)                            |  |

Table 42 Arguments of create\_activation\_ack

| Return Values            | Туре | Description                           |     |
|--------------------------|------|---------------------------------------|-----|
| flexibilityActivationACK | json | Json formatted flexibility activation | ACK |
|                          |      | object                                |     |

Table 43 Return values of create\_activation\_ack

#### 3.2.6 Flexibility Activation Unacknowledgement

The flexibilityActivationNACK module handles and implements flexibility activation unacknowledgements (cf. D3.4). The module provides the following five functions:

#### 

This function posts a flexibility activation unacknowledgment to the cloud platform. The activation unacknowledgment can be created using the create\_activation\_nack() function, cf. Section 3.2.4.5.

| Argument               | Type   | Description                                               |
|------------------------|--------|-----------------------------------------------------------|
| host                   | String | Hostname or IP address of the server                      |
| port                   | String | Port for API entry point                                  |
| entity_id              | String | Entity name of the current user, e.g. agg1                |
| access_token           | String | Valid access token                                        |
| flexibility_activation | json   | Json formatted flexibility activation object to be posted |
| version (optional)     | String | Version of API to be used ("v1" by default)               |

Table 44 Arguments of post\_activation\_nack

| Return Values              | Type | Description                                    |
|----------------------------|------|------------------------------------------------|
| server response (optional) | json | Json containing detailed error description, by |
|                            |      | default empty                                  |

Table 45 Return values of psot\_activation\_nack

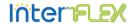

#### 

This function returns a list of all flexibility activation acknowledgments.

| Argument           | Type   | Description                                           |  |
|--------------------|--------|-------------------------------------------------------|--|
| host               | String | Hostname or IP address of the server                  |  |
| port               | String | Port for API entry point                              |  |
| access_token       | String | Valid access token                                    |  |
| aggregator         | String | ID of aggregator who's activation NACKs are requested |  |
| version (optional) | String | Version of API to be used ("v1" by default)           |  |

Table 46 Arguments of get\_all\_activation\_nacks

| Return Values                      | Type | Description                                    |
|------------------------------------|------|------------------------------------------------|
| List of all flexibilityActivations | json | Json formatted list containing all flexibility |
|                                    |      | activation ACKS for one particular aggregator  |

Table 47 Return values of get\_all\_activation\_nacks

#### 

This function can be used to delete an activation unacknowledgment object from the cloud platform as soon as it becomes obsolete.

| Argument           | Type   | Description                                              |
|--------------------|--------|----------------------------------------------------------|
| Host               | String | Hostname or IP address of the server                     |
| Port               | String | Port for API entry point                                 |
| access_token       | String | Valid access token                                       |
| Aggregator         | String | ID of aggregator who's activation NACK should be deleted |
| activation_ack_id  | String | ID of the activation ACK to be deleted                   |
| version (optional) | String | Version of API to be used ("v1" by default)              |

Table 48 Arguments of delete\_activation\_nack

| Return Values              | Type | Description                                                  |
|----------------------------|------|--------------------------------------------------------------|
| server response (optional) | json | Json containing detailed error description, by default empty |

Table 49 Return values of delete\_activation\_nack

# 3.2.6.4 create\_activation\_nack(nack\_id, timestamp, offer\_id, flexible\_power, granularity, duration, unit, activation\_time):

This function returns a json formatted activation acknowledgment object in compliance with the specification in D3.4.

| Argument  | Type   | Description                             |
|-----------|--------|-----------------------------------------|
| nack_id   | String | Valid activation NACK ID                |
| timestamp | String | Timestamp of creation (in ISO 8601 CET) |

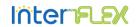

| offer_id         | String | ID of related offer that was activated              |  |
|------------------|--------|-----------------------------------------------------|--|
| flexibible_power | Double | e activated amount of flexible power                |  |
| granularity      | Double | Granularity the flexibility can be requested with   |  |
| duration         | Double | Duration for which flexibility is required (in sec) |  |
| unit             | String | Unit of flexibility                                 |  |
| activation_time  | String | Time of planned activation (in ISO 8601 CET)        |  |

Table 50 Arguments of create\_activation\_nack

| Return Values             | Type | Description                               |
|---------------------------|------|-------------------------------------------|
| flexibilityActivationNACK | json | Json formatted flexibility activation ACK |
|                           |      | object                                    |

Table 51 Return values of create\_activation\_nack

# 3.3 Extensions to API Specification

While defining the abstract test suite (cf. Deliverable 3.6) and implementing the reference implementation (this document) some gray zones in the formal API specification were identified, as stated in Section 1.3. The following table provides an overview on the findings and corresponding extensions to the API specification that solve these issues.

| Finding | Description                                                                                     | Identified Solutions                                                                                                    | Chosen solution                                                                         |
|---------|-------------------------------------------------------------------------------------------------|----------------------------------------------------------------------------------------------------|-----------------------------------------------------------------------------------------|
| No.     |                                                                                                 | Solution 1:                                                                                                    |                                                                                         |
| 001     | It is undefined<br>who creates IDs<br>such as offer_id<br>or request_id.                        | Every creating entity takes responsibility for creating a unique identifier. The structure of IDs could be specified, e.g. by specifying a fixed prefix for each entity.                                                                                                    | Both solutions are feasible. Solution 2 has been added to the reference implementation. |
|         |                                                                                                 | Solution 2: The platform provides unique identifiers upon request.                                                                                                    |                                                                                         |
| 002     | How should an aggregator respond to a flexibility request when it cannot offer any flexibility? | Solution 1:  Aggregators that cannot provide any flexibility do not respond to the request. A DSO neglects all aggregators that do not respond within the given deadline.  Solution 2: Aggregators create and post an offer with a predefined amount of flexibility (e.g. 0 or -1) to indicate that they cannot provide feasible flexibility. | Solution 2                                                                              |

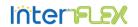

|     | T                                                                           | Caludian 2.                                  |            |  |  |  |  |
|-----|-----------------------------------------------------------------------------|----------------------------------------------|------------|--|--|--|--|
|     |                                                                             | Solution 3: A new object could be defined to |            |  |  |  |  |
|     |                                                                             | announce the                                 |            |  |  |  |  |
|     |                                                                             | renunciation for the current                 |            |  |  |  |  |
|     |                                                                             | request.                                     |            |  |  |  |  |
|     |                                                                             | Solution 1:                                  |            |  |  |  |  |
| 003 | There are no rules                                                          | The specification could be                   |            |  |  |  |  |
|     | for plausibility                                                            | extended with a set of plausibility          | Solution 1 |  |  |  |  |
|     | verification on                                                             | checks that can be performed by              |            |  |  |  |  |
|     | the platform.                                                               | the server backend.                          |            |  |  |  |  |
|     | 111                                                                         | Solution 1:                                  |            |  |  |  |  |
|     | 'How can the                                                                | The server-side handlers for the             |            |  |  |  |  |
| 004 | platform prevent                                                            | getter functions could be                    | Solution 1 |  |  |  |  |
| 004 | irrelevant offers<br>such as already                                        | extended with a date filter and              |            |  |  |  |  |
|     |                                                                             | other plausibility checks (cf.               |            |  |  |  |  |
|     | invalid ones?                                                               | finding 003)                                 |            |  |  |  |  |
|     |                                                                             | Solution 1:                                  |            |  |  |  |  |
|     |                                                                             | A negative acknowledgment for                |            |  |  |  |  |
| 005 | Aggregators are not informed that they their offer was rejected by the DSO. | the aggregator could be                      |            |  |  |  |  |
|     |                                                                             | introduced.                                  |            |  |  |  |  |
|     |                                                                             |                                              | Solution 2 |  |  |  |  |
|     |                                                                             | Solution 2:                                  |            |  |  |  |  |
|     |                                                                             | A timeout for receiving an                   |            |  |  |  |  |
|     |                                                                             | activation request could be                  |            |  |  |  |  |
|     |                                                                             | specified.                                   |            |  |  |  |  |
|     | Following the                                                               | Solution 1:                                  |            |  |  |  |  |
|     | specification, only                                                         | The flexibility object (cf. D3.4)            |            |  |  |  |  |
| 006 | immediate                                                                   | that is part of the flexiblity               | Solution 1 |  |  |  |  |
|     | flexibility                                                                 | requests, offers, and activations            |            |  |  |  |  |
|     | activation be                                                               | can be extended with an                      |            |  |  |  |  |
|     | requested.                                                                  | "activation_time" attribute.                 |            |  |  |  |  |
|     | Type of<br>"duration" is not                                                |                                              |            |  |  |  |  |
|     | coherent between                                                            | Solution 1:                                  |            |  |  |  |  |
| 007 | flexibilityOffers                                                           | As the duration refers to a time             | Solution 1 |  |  |  |  |
| 007 | (string) and                                                                | span and not to a date, it should            | Jolution 1 |  |  |  |  |
|     | flexibilityRequests                                                         | be of type <i>double</i> in both cases.      |            |  |  |  |  |
|     | (double)                                                                    |                                              |            |  |  |  |  |
|     | price_t defined in                                                          |                                              |            |  |  |  |  |
|     | the Flexbility                                                              |                                              |            |  |  |  |  |
| 008 | Activation                                                                  | Solution 1:                                  | Solution 1 |  |  |  |  |
|     | Request is defined                                                          | This seems to be a typo and will             |            |  |  |  |  |
|     | two times while                                                             | be updated.                                  |            |  |  |  |  |
|     | the currency is                                                             | •                                            |            |  |  |  |  |
|     | missing                                                                     |                                              |            |  |  |  |  |
|     |                                                                             |                                              |            |  |  |  |  |

Table 52 Listed extensions to API specification

#### 3.4 InterFlex API Verification

In order to verify that the reference implementation of the InterFlex flexibility API is working as expected the request-based flexibility negotiation scenario that has been defined in Deliverable 3.4 was implemented using the client API. The demonstration is provided in the examples directory of the repository. The sequence chart provided in Figure 3-2 illustrates

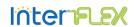

the data flow in the API demonstrator. In order to verify all features of the API, a second aggregator was added to the verification scenario to show that the selection of one offer (in this case basically the cheapest offer) succeeds.

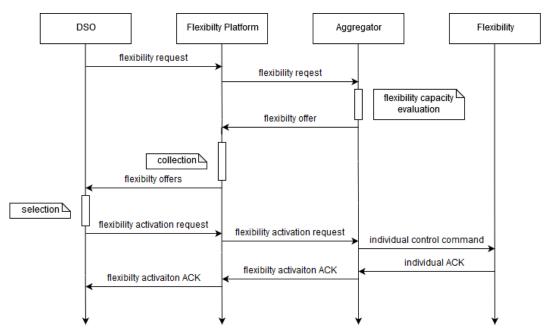

Figure 3-2 Request-based Flexibility Negotiation

## 3.5 Summary

This chapter presented the implementation of the server backend and the client package of the InterFlex flexibility API while focusing on the interface of the client API: its functions, the arguments, and the return values thereof. During the two phases of defining the abstract test suite and implementing the reference implementation, some major and minor ambiguities or gray zones were also identified. Section 3.3 provides a list of these findings as well as solutions to extend the specification. Finally, the request-based flexibility negotiation has been implemented as a demonstrator to verify that the API behaves as expected.

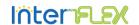

#### 4 OUTLOOK

This document presented the reference implementation of the InterFlex API for flexibility aggregation as specified in Deliverable 3.4. In collaboration with partners within WP3, the specification was updated in order to solve identified issues or gray zones in the specification. The reference implementation has been verified with the abstract test suite (cf. Deliverable 3.6) and the verification script that implements the request-based flexibility negotiation.

The entire reference implementation, including the client interface, the server backend, and an exemplary cloud platform setup, will be publicly available on [1]. Future extensions and update to the specification will be published and documented in this repository.

Future releases could contain support for offering external services over the flexibility cloud platform, support for subscriptions in order to reduce the communication overhead with the platform, and minor bug fixes.

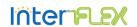

### **5** BIBLIOGRAPHY

- [1] [Online] https://git.rwth-aachen.de/acs/public/deliverables/interflex/flexibilityplatfrom
- [2] "InterFLEX D3.4 Interoperable APIs Specification", April 2019
- [3] [Online] https://www.python.org/
- [4] [Online] https://2.python-requests.org/en/master/#
- [5] [Online] https://golang.org/
- [6] [Online] https://github.com/gorilla/mux
- [7] [Online] https://www.fiware.org/developers/
- [8] [Online] https://docs.python.org/3/library/json.html

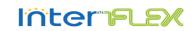

# A. APPENDIX

| Resource URI                                            | Allowed<br>Methods | Content               | Description                                                                                |
|---------------------------------------------------------|--------------------|-----------------------|--------------------------------------------------------------------------------------------|
| /authentication/token                                   | POST               | Login credentials     | Post credentials to receive authentication response                                        |
| /authentication/refresh                                 | POST               | Refresh token         | Post refresh token to re-<br>authenticate                                                  |
| /dsos/{dso}/flexibilityRequests                         | POST               | flexibilityRequest    | Post a flexibility request to the platform                                                 |
|                                                         | GET                |                       | Receive a list of flexibility requests                                                     |
| /dsos/{dso}/flexibilityRequests/requestId               | GET                |                       | Get a unique request ID from the platform                                                  |
| /dsos/{dso}/flexibilityRequests/{requestId}             | DELETE             |                       | Delete the request identified by {requestId}                                               |
| /dsos/{dso}/flexibilityActivations/activationId         | GET                |                       | Get a unique activatonId from the platform                                                 |
| /dsos/{dso}/flexibilityActivations/{agg}                | GET                |                       | Get all flexiblityActiavation from a particular DSO {dso} to a particular aggregator {agg} |
|                                                         | POST               | flexibilityActivation | Post a flexibilityActivation from one DSO {dso} to a particular aggregator {agg}           |
| /dsos/{dso}/flexibilityActivations/{agg}/{activationId} | DELETE             |                       | Delete a certain flexibilityActivation object referenced by {activationId}                 |
| /aggregators/flexibilityOffers                          | GET                |                       | Get a list of all flexibility offers                                                       |
| /aggregators/{agg}/flexibilityOffers                    | POST               | flexibilityOffer      | Post a flexibility offer                                                                   |
| /aggregators/{agg}/flexibilityOffers/{offerId}          | DELTE              |                       | Delete a certain flexibility offer identified by {offerId}                                 |

InterFlex - GA n° 731289 Page 32 of 33

# D3.5 Open Reference Implementation

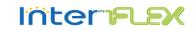

| /aggregators/{agg}/flexibilityOffers/offerId             | GET    |                                | Get a unique offer ID                                                         |
|----------------------------------------------------------|--------|--------------------------------|-------------------------------------------------------------------------------|
| /aggregators/{agg}/flexibilityActivations/acks           | GET    |                                | Get a list of all activation acknowledgments                                  |
|                                                          | POST   | Flexibility Activation ACK     | Post an activation acknowledgment                                             |
| /aggregators/{agg}/flexibilityActivations/acks/{ackId}   | DELETE |                                | Delete a certain activation acknowledgment referred to by {ackId}             |
| /aggregators/{agg}/flexibilityActivations/acks/ackId     | GET    |                                | Get a unique flexibility activation acknowledge-<br>ment ID from the platform |
| /aggregators/{agg}/flexibilityActivations/nacks          | GET    |                                | Get a list of all activation un acknowledgments                               |
|                                                          | POST   | Flexibility Activation<br>NACK | Post a new activation unacknowledgment to the platform                        |
| /aggregators/{agg}/flexibilityActivations/nacks/{nackId} | DELETE |                                | Delete a certain activation unacknowledgment referred to by {ackId}           |
| /aggregators/{agg}/flexibilityActivations/nacks/nackId   | GET    |                                | Get a unique flexibility activation acknowledgement ID from the platform      |

InterFlex - GA n° 731289